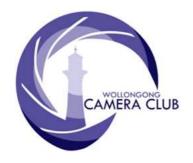

# in Focus

# PHOTO GROUP

# NEWSLETTER

# What's In This Issue

| Content                                          | Pg. |
|--------------------------------------------------|-----|
| Photo Group Diary                                | 1   |
| Dates For Your Diary                             |     |
| Tuesday, March 8 <sup>th</sup> 2016              |     |
| Friday, March 11 <sup>th</sup> 2016              |     |
| <b>Tuesday, March 15<sup>th</sup> 2016 A.G.M</b> |     |
| Tuesday, March 22 <sup>nd</sup> 2016             | 11  |
| POINTSCORES: March 2016                          | 17  |
| Colour Prints                                    | 17  |
| Monochrome Prints                                | 17  |
| EDI                                              | 17  |
| Small Prints                                     | 17  |
| 2016 Competition: April                          | 18  |
| Upcoming Competitons                             |     |
| The Techno Shop                                  |     |
| Quick Tips                                       |     |

## **Photo Group Diary**

#### **April 2016**

Fri 8<sup>th</sup> Outing: Dharawal National Park. (Col Marshman)

Tues 12<sup>th</sup> "Critique", My Way. Members' Interactive Discussion Evening.

Tues 12<sup>th</sup> EDI Competition Entry Closing Date. Closing Time: 7.00pm

Tues 22<sup>nd</sup> Competition: "Open"

7.15pm. No Print Entry will be

All members are encouraged to view the Club's website at: (www.wollongongcameraclub.com) and click on the "Calendar" to view the recent change/s to the Club's

accepted after this time.

Programme

Closing Time:

#### **CLUB MEETINGS**

2nd and 4th Tuesday of Each Month at 7.30pm FIGTREE HEIGHTS PRIMARY SCHOOL St Georges Avenue & Lewis Drive FIGTREE Vehicle entrance via Lewis Drive FIGTREE UBD Map: 34 Ref: P6

Club Address: P.O Box 193 FIGTREE, NSW. 2525

Phone Contact: **0457 415598** 

Club Website:

http://www.wollongongcameraclub.com

Enquiries:

photogroup@wollongongcameraclub.com

Competition Entries by email email address is found on the Club's Website

Photo Group Newsletter Editor: editor@wollongongcameraclub.com

awardimages@wollongongcameraclub.com

# **2016 Membership Fees**

| Member  | \$70.00 | Pensioner | \$60.00  |
|---------|---------|-----------|----------|
| Student | \$40.00 | Family    | \$105.00 |

"We all live under the same sky but we don't have the same horizon." Konrad Adenauer (1876 ~ 1967; German statesman who served as the first post-war Chancellor of Germany (West Germany) from 1949 to 1963.

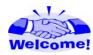

We welcome the following new members to the Photographic Group:

#### Ann Lamb, Wolfgang Kullik

## **Dates For Your Diary**

**April 2016.** 

## FCC 2016 Topshot Competition.

The FCC TopShot competition is generally run annually and is an "Open" Competition. This competition is open to individuals who are members of Camera Clubs that are affiliated with the FCC. *Closing date* April  $22^{nd}$  2016.

# Friday, April 8th 2016: Photography Outing.

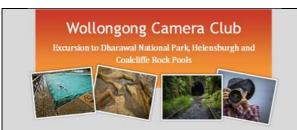

We will meet at Dharawal National Park, then onto Kelly's Falls, Helensburgh Tunnel and Coalcliffe Rock Pools. You will need to provide your morning tea and lunch or purchase morning tea and lunch during the day. Bring your camera gear and a tripod if you have one (not compulsory). Any questions please contact Col.

Date: Friday, April 8th 2016

Meeting
Place:

Dharawal National Park (Darks
Forest Road opposite Appleshack

at Glenbernie Orchard)

Meeting Time: 9.00am

Duration: 9.00am ~ 3.00pm (Approx)

Contact: Colin Marshman

*Mobile Phone:* 0439 872 722

Email: colin.marshman@gmail.com

# Sat/Sunday; April $9^{th} \sim 10^{th} 2016$ .

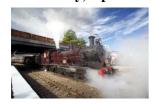

**Maitland Steamfest**. Steam is King in Maitland with historic trains / locomotives etc. The event draws 80,000 visitors for this great weekend.

# Saturday; April 9th 2016.

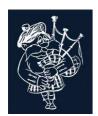

**Bundanoon is Brigadoon**; "39th Highland Gathering". Everything Scottish in the southern highlands at Bundanoon and the largest gathering in Australia. <u>Very limited parking</u>. 20,000 visitors regularly attend this event commencing with the street parade at 9:30am. Come along and toss a caber!

Saturday; April 9<sup>th</sup> 2016.

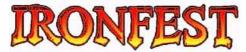

"IRONFEST 2016" takes place at Lithgow Showground (10am – 5pm). For further details visit the Ironfest website: www.ironfest.net

Saturday; June 25<sup>th</sup> & 6<sup>th</sup> 2016.

"The Power of Luminosity Masks" Workshops/Presentations.

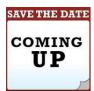

Aaron Dowling, a Perth based professional Landscape and Travel Photographer will be in Sydney to present two (2) sessions of "The Power of Luminosity Masks". Aaron has approximately 15 years' experience in Photoshop ®. Luminosity Masks are a powerful selection tool in Photoshop and are regarded by most professional photographers as one of the best selection tools for controlling tonal values in their images. This presentation will run through many of the most popular methods for using Luminosity Masks.

#### **Workshop Details:**

Date Saturday, June 25<sup>th</sup> 2016

Location Crows Nest Centre (Sydney North Shore)

Sessions: Session 1: 10.30am ~ 12.30pm Session 2: 1.30pm ~ 3.30pm Website http://www.aarondowlingphotography.com/the-power-of-luminosity-masks-

Information presentation-australia-2016/

# Photographic Courses by Nic van Outdshoorn Run by WEA Illawarra.

#### **Workshop Details:**

| <b>Date</b>                          | <b>Course Title</b>                        | Session/s                           | Cost        |
|--------------------------------------|--------------------------------------------|-------------------------------------|-------------|
| Saturday, May 7 <sup>th</sup> 2016   | Intro to Close Up and Marco<br>Photography | 1 Session x 7 Hours (9:00am)        | \$125.00    |
| Saturday, May 21st 2016              | Making Movies with Your dSLR               | 1 Session x 7 Hours (9:00am)        | \$125.00    |
| Saturday, May 28 <sup>th</sup> 2016  | Introduction to Lightroom                  | Details will be published received. | as they are |
| Saturday, June 18 <sup>th</sup> 2016 | Shooting for Stock Photo Agencies          | 1 Session x 7 Hours (8:00am)        | \$125.00    |
| Saturday, June 4 <sup>th</sup> 2016  | Garden and Nature Photography<br>Workshop  | 1 Session x 8 Hours (8:00am)        | \$145.00    |

Further Information: Ring WEA Illawarra (4226 1622) or online at: www.weaillawarra.com.au

# Tuesday, March 8th 2016

This evening's meeting was chaired by Kathy Pond with our President, Brian Harvey, away. There were 24 members and 5 visitors in attendance to hear our guest speaker, Nic van Outdshoorn, talk about his photographic journey. Kathy noted that there were two apologies; Brian Harvey and Col Marshman (in Malaysia).

#### **Business:**

Kathy announced the following for members' attention:

- **2016** A.G.M.
  - Tuesday, March 15<sup>th</sup> 2016 at the Figtree Heights primary School Multipurpose Room commencing at 7.30pm.

> Management Committee Nomination Forms; at the Information Desk. Several Committee members will not be seeking re-election. New members will be required to fill these positions.

- Proxy Forms for financial members unable to attend can be collected at the Information Desk. These form/s must be with the Secretary no later than 24 hours before the AGM.
- 2016 Competitions. March 22<sup>nd</sup> is a Set Subject; "Eyes". Members are encouraged to view the Club's Calendar (on the website) for guidance as no definition has been set by the club.
  - Members have requested that on the next Competition Night, the Print sections are judged and commented on followed by the EDI's and the judge's brief comments.
- Club Print Mounting Workshop. This workshop to remount the Club's Archived prints with be on Saturday, April 2<sup>nd</sup> 2016 at Figtree Heights Primary School from 9:00am ~ 3:00pm.
- Photographic Outing. Friday April 8<sup>th</sup> 2016 led by Colin Marshman. This outing will travel north to Darkes Forest, Helensburgh Old Tunnel and Coledale Rockpools.
  - Meeting Place: Dharawal National Park (Darks Forest Road opposite Appleshack at Glenbernie Orchard) at 9:00am. Bring your own lunch, tea/coffe/drinks.
  - Duration: 9:00am ~ 3:00pm
- Wollongong Botanic Gardens. Robert Peet (Illawarra Mercury) is holding a photographic walkabout. Meeting at Wollongong Botanic Gardens-Discovery Centre (Madoline Street, Keiraville) at 10:00am.

Kathy then read out an email from President Brian in respect to the Club's February Competition Print judging. Brian offered his apologies for the situation that occurred, in particular of the judge failing to meet the club's expectation of judging the Club's Entries in the manner requested by the club. Furthermore Brian encouraged members affected to continue to support and enter the Club's Monthly Competitions.

#### **Guest Speaker:**

Kathy then extended a warm welcome to our guest speaker, Nic van Outdshoorn, and his wife Daphne. Kathy then introduced Nic by briefly outlining his photographic career saying that Nic was South African born and started as a newspaper Journalist and Photographer in South Africa at the age of 19, at the time of the South African

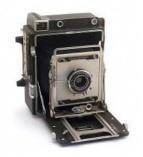

Apartheid. Nic used a Graflex Speed Graphic Format Camera (similar to the one on the left), which was the norm for photojournalists of the 1950's ~ 1960's. His skills have earned him the distinction of Associate of the Royal

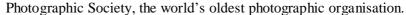

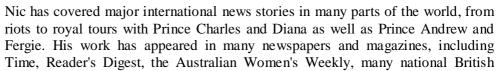

papers and the Sydney Morning Herald.

For the past 12 years Nic has concentrated on wildlife photography and national history documentaries. His latest, Addo's Elephants, has been televised in many countries, including the USA and Europe. His wildlife stock images are represented by leading stock photo agencies.

He has been living in Australia with his wife and daughters for the past 37 years. Nic also teaches advanced

photography classes at WEA Wollongong. Now semi-retired, Nic still travels regularly to Africa and elsewhere with his wife Daphne as his associate in search of the perfect picture. He's - still looking!

Nic then took to the stage and commenced with a brief comment on his photographic journey covering some 40 years in the making and still continuing. He said that some of the images during the evening's Presentation were from the early days and had been scanned to digital format.

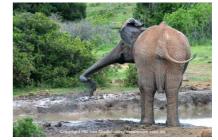

Nic spoke about his early days in South Africa, a country torn apart with apartheid and how as a Photojournalist and the newspaper he work for. He said they were taking the photo, then back to the darkroom for processing the negatives. Sport, basic fashion and Apartheid were the main subjects. Nic added that this was the middle of Apartheid and that harassment and security issues high on the journalist's agenda. Going to the "black" areas required security and journeying secretively. Nic also related a story about Steve Biko, South Africa Black Civil Rights leader. Nic talked about his friendship with the family and showed a picture of Steve's wife, Ntsiki, on the day of Steve's death.

Nic continued on his journey talking about his early days in Australia, particularly Central Australia, with places like Coober Pedy; the lifestyle and the working conditions. He mentioned Pro Hart (Broken Hill) and

Hart painted the underside of a plane's wings, then it was flew around. Later the wings were broken up, selling the paintings. He spoke about Prince Leonard (Hutt River), and many other stories from ordinary Australians doing extraordinary things, the characters of Australia as he saw it.

Nic spoke about covering numerous Guinness Book of Records attempts including; "World Pie" Record, "Most Parking Meters in a House", "Largest Light Globe Collection (29,000 some dating back to Edison's first lamps)

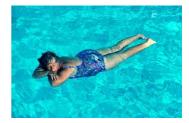

and "Railway Passenger Tickets" to name a few. As with South Africa Nic displayed images to support these "events", places and characters. One story that stood out was an image of a Great White Shark taken in Queensland, how the shark terrorised Queenslanders, the boat journey and the final trophy; the shark's jaw and teeth.

Nic then talked about his foray into underwater photography at Vanuatu. He said this was a very different world, 30 metres below the surface where natural light had long disappeared.

Nic commented upon the 1988 Royal Visit by Prince Charles and Princess Dianne. He recalled the royal "ratpack, the English Street Photographers that followed the Royal Visit trying to get pictures for their sales. Nic said they weren't polite! However Nic's images left us in no doubt that he managed to over these hurdles and produce some very good pictures of the Royal couple.

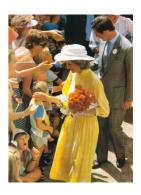

Nic commented that journalist photography is not creative; rather it's under the pressure to deliver a product for reproduction in some Print Media.

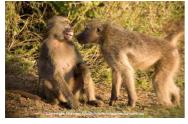

Nic then progressed into the world of Macro and Wildlife Photography which he does with Daphne, his wife. He especially focussed on South Africa for this part of his Presentation. As the images flowed Nic related stories of human interaction with wildlife, especially the Africa Elephant/s. There's usually only one outcome.

Today Nic still works and makes Presentations for schools and education purposes. Nic showed us a short video, "Microsub Nautilus; 2000mm Inside

a Pond". This video record life inside a pond from a miniature Sub (5mm's long) with a camera the size of a pinhead. It reflected the various levels in the Pond's food chain.

Nic's second video was on the various "wildlife" presented in a series of canvases of a Gallery. Each time Nic changed the subject the video would change to a different Gallery room or wall. This longer video covered all the usual suspects from elephants, giraffes, hippo's, assortment of birds, fish, sea horses, crabs, octopus and other sea life. Nic's video continued with sequences on reptiles, spiders and other insects.

Nic then responded to several questions from the audience, in particular how he managed to assemble the video. Nic said he use "After Effects" to develop the video on the wall. Nic finished by saying that each photographer "needs to know their subject" in order to photograph it. He also added that what he has achieved, everyone in the audience can do the same with today's equipment.

Before handing the evening back to Wollongong, Nic very briefly talked about his teaching programme with the Illawarra WEA and handed out pamphlets advertising the 2016 May and June Topics.

Kathy Pond thanked Nic and Daphne coming to the Club and sharing their photographic journey with us all. Kathy said that she found the evening most inspiring Photojournalism, videos and general photography. Kathy wished them well in their future ventures and travels.

<u>Please Note:</u> Nic's Images appearing this editorial are reproduced by expressed permission of Nic van Outdshoorn. The copyright remains the property of Nic van Outdshoorn and cannot be reproduced without Nic's expressed written permission. (*Bruce Shaw, Editor*)

# Friday, March 11<sup>th</sup> 2016

Earlier in the week the Club received an invitation from Robert Peet, a photographer at the Illawarra Mercury and offering his services to take a total of ten (10) members from the Wollongong Camera Club and the Illawarra Amateur Photographers on a guided tour of the Wollongong Botanic Gardens on Friday, March 11<sup>th</sup> 2016. This guided walk around the Gardens would take about an hour with an Illawarra Mercury photographer offering photographic advice throughout the tour.

Four Club members; Kathy Pond, Helen Robinson, Greg Delavere and Graham Hamilton and two members of the Illawarra Amateur Photographers accepted Robert's invitation to attend this morning's walkabout the Wollongong Botanic Gardens meeting their "guide" at the Discovery Centre for a cuppa with hot scones, jam and cream. Sustenance for what laid ahead.

After this informal meeting the group was on the move to their first location to photograph the Gardens at a very leisurely pace. Each photographer could photograph what they want with Robert not far away to offer assistance as required. The walkabouts commenced in the Sir Joseph Banks Glasshouse (thought we were already in the <a href="https://hotographing.com/hotographing">hotographing the variety of cacti and with some managing to get too close coming away with scratches and pricks - ouch.</a>

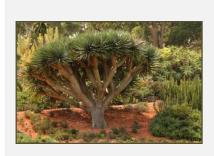

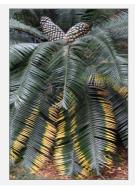

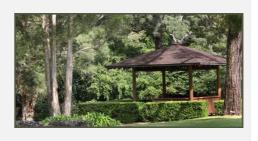

Kathy Pond's Images

They then wandered around for just over an hour with Robert giving tips and tricks along the way as we tried our photography skills at a variety of gardens:

- Temple Garden;
- Succulent Collection;
- Drylands Garden;
- Flowering Plants & Shrubs Garden;
- Rose Garden & Japanese Bridge; and
- Rainforest Collection.

An added feature to the gardens was a range of sculptures that were being judged, with the winner sculpture becoming a permanent feature of the gardens.

Following the shoot the group arrived back at the Mercury's building in the Gardens where each photographer download approximately 15 images each to Robert's laptop so that he could select a final 42 Images for the Illawarra Mercury's Gallery. The images can be viewed at the following:

(http://www.illawarramercury.com.au/story/3785617/snappers-meet-at-wollongong-botanic-garden-photos/?cs=300)

A final 10 Images were chosen to appear in the Illawarra Mercury's March 12th 2016 Edition dedicated to the Wollongong Botanic Gardens. Minimal post production adjustments of these images were required with a bit of lightening, darkening, minimal sharpening and cropping to suite the Paper's printing templates. The advancements in new technology allows the Illawarra Mercury journalists and photographers to publish the newspaper in the outdoors as was this occasion.

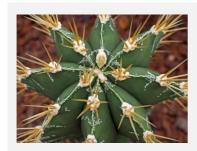

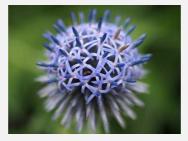

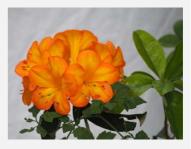

Helen Robinson's Images

Robert was quite pleased with the standard of photography however all could have produced a higher work quality but were restricted to an hour. Everyone had to work within the time frame given.

The Saturday, March 12th 2016 Edition of the Illawarra Mercury had a full page spread dedicated to this event. Helen, Kathy and Graham had an image published with the Mercury's photographer snapping Greg taking a close-up photograph. Well done all.

# Tuesday, March 15th 2016 A.G.M

President Brian Harvey chaired this evening's Club Annual General Meeting at the Figtree Heights Primary School. Brian opened the evening by extending a warm welcome to the 18 Members in attendance and saying it was good to see so many happy faces and it was a pleasure to be back for this very important Club Meeting.

Secretary Dawne Harridge recorded a number of Apologies; Lynley Olsson, Elaine Duncan, Col Marshman, Max Davies, Eunice Daniel, Sue Shaw and Noel Gibson.

#### **Business:**

- 1. 2015 AGM New Business Items Report Back.
  - Photographic Planning Group Leader. This didn't eventuate as the Management Committee took over the overall responsibility for the Club's Programmes. However Brian said that this will be referred to the incoming 2016 Management Committee for further discussion/action.
  - Management Procedures Amendment. As there was no action on the below, the Management Procedures weren't amended. However this item has also been referred to the incoming 2016 Management Committee for further discussion/action.
  - Public Address System and Hearing Problems. Brian reiterated that a number of members are having hearing difficulties at General Meetings with the guest Speakers and Judges not being heard. The speakers and judges are offered a microphone but most are reluctant to use the hand held mic. Some discussion took place regarding the use of a headset mic or lapel mic. Members would need to be trained in setting up these mics with a workshop being suggested. It was commented that it's up to the visiting speaker/judge to accept or reject using a mic.
- 2. 2016 New Business Items. These matters were raised by the members for the 2016 Management Committee to discuss.

- Social Media Discussion/Usage for the Club;
- the Club's Website, possible view of User Input similar to Belmont 16s Photography Club; and
- President and Vice President Roles at General Meetings.

#### **Treasurer's Report:**

Treasurer, Kathy Pond, presented the Club's 2015 Financial Year Report announcing that there was a small loss in the 2015 Operating Year's Finance and that some funds had been transferred from interest generating accounts to supplement the lower revenue. Kathy also noted that the Club had limited Fund Raising opportunities during 2015 which had assisted the financial build-up in previous years. Kathy also noted a number of capital expenditure such as Print Stands, LED Lighting Panels, Floor Mats (Anti-tripping over power leads) and an USB Portable HD had been acquired during 2015. Kathy thanked the Management Committee for their support and their trust in her to handle the Club's Finances.

#### **Reports:**

President's Report.

## **Strategic Highlights**

New challenges this past year have had us all thinking about the future. However, The Photography Group and Movie Makers have had interesting projects throughout the year, Competition rules and competition grading for all members now appear to be settled down and the members input was most welcome this year. We have started the regular viewing of the EDI Category on the same evening as the prints. Each judge has made comments about the presentation of Prints and EDIs and the quality that has been shown this past year.

It is now becoming evident that more help is required for each important role in our organization. We do not have adequate backup personal for the important roles and I do urge all of you to think seriously of what you can do to fill this big gap.

#### **Financial Highlights**

No major capital expenses this year but the Annual dinner although a success was more expensive and resulted in reconsideration of the venue for next year. We are very fortunate to still retain the school venue at a very reasonable cost.

#### **Operating Highlights**

The start of the year was very interesting for both Movie and Photographic Group. I leave the details to the Chairperson of each group. I would as President like to thank the Management Committee and other members in each of their roles. Everyone was able to commit a lot of time and effort:-

**Treasurer** – This is a very important role and Kathy has shown a great commitment as the requests for new equipment and managing the weekly fees and payments keep her busy. We will be told in her report; we are just on top of the situation but by next year will require some re-adjustment of income.

**Social Media** - I thank Geoff for now having a stable website at last and there is now much progress in the aspect of the Club's use of Social media thanks to Tom, Ruth and John.

**Public Officer / Competition/ Magazine Publisher** – Again many roles are being performed by Bruce over the last year. Many hours are spent in collecting information for Club Members behind the scene to enable clubs history to be retained.

Secretary – As an experienced personal assistant with many emails and correspondence done throughout this year, Dawne has shown what it takes to enable your Management Team to have all the official reports and minutes done is such a speedy and efficient way. I believe that each and every member has had the pleasure though the year of talking / emailing Dawne and always is met with that happy smile. As a Publicity person she is known by many organizations as she is the contact person for FAMM and FCC etc.

Kathy, Ian, Chris, Col and Tom all had various important rolls they undertook this year.

Club members also played their part by supporting the workshops, outings and acting as leaders for various evening duties. A large number of photographs and video was taken at the Green Acres Mountain to Mountain Fun Run resulting in the organisation to commit to buying a new transport vehicle.

*Vice President*, Tom, has been very busy with chairing the many monthly Movie Makers meetings and additional tasks. Ably assisted by John who has spent many an hour with the Social media details to ensure our archival history is easily viewed by members. Not forgetting Ian also with his internationally acclaimed newsletter items.

A few sad things too happened this past year. We lost the following past members;-

- April Quinne
- **20** Leo Kleeborne
- **£** Les Hope
- A well-known lecturer in Mike Faulkner as well.

I have enjoyed this past year and feel now that it's time to hand over the role to a younger member. My next years are to be spent travelling the country in the new caravan with my wife so that we can enjoy the best of what Australia can offer.

Thanks to all Members and for their regular attendance and fellowship at the Club and I am sure will support the next President as they have me.

# Brian Harvey, President

# ➤ Photography Group Report.

This year has been an interesting year with a variety of speakers and judges from all facets of Photography. We had workshops being held at weekends by Jim and Col. They were all much appreciated by visitors and members alike.

The meetings this year have had a variety of guest speakers and judges; Brendan Parker (Macro Photography), Anna Fitzgerald (Wedding Photography), Mark Kelly, Roy Killen GMAPS, EFIAP, MPSA, Mark Patino, Barry Daniel AAPS SSAPS (All about Composition), Helen Woodward, Various Members with critiquing members prints, Greg Delavere LAPS ("Star Trails"), Craig Parker MAPS, EFIAP, PPSA (Wild life Photography) and FCC Topshot Images.

Our Judges for the monthly competitions were from Sydney, Highlands, Blue Mountains and local. With the fees set by the FCC, I know we, in general, get value for money although there are always some exceptions that give us reason to question their selection. Still, we need to use recommended speakers and judges to ensure we gain from their experiences and techniques. Your comments have been listened to by the Management Committee on some judges' performance this year and I am sure some will not be asked to return in future.

The team running the meetings are always appreciated and it is good to see more members offering help. Still more will be needed this next year (2016).

# Brian Harvey, President

## Movie Makers Report.

It's been an interesting year, highlighted by some very enlightening meetings and group projects throughout the year. Working together on productions such as "The Last Word"/"Over the edge" (which will bring back fond memories to those involved) and more recently "Finally finished" inspired by Stacey's and Chris's scripts. It's good to see the teamwork that's going on within the club. We've only had two guest speakers during the year, but they have been particularly good ones. Ruskin Speirs from Sydney Movie Makers Club, and Nic van Outdshoorn who as the Photographic Group will attest, is an

excellent photographer and speaker. Nic has a good deal of videomaking experience specialising in macro work as well as the still photography skills he displayed to the PG last week. Ruskin spoke to us on two occasions once in April and again at our combined clubs meeting later in the year, inspiring us with the wonderful works of Sydney Club's productions and their approach to teamwork.

We had a good attendance at the Canberra combined clubs meeting in May with two good speakers and much networking with others from FAMM. A major event was our own combined clubs meeting here in October where in addition to our four local clubs we also had strong attendance from two Sydney clubs and a total of around 50 people at this all day Saturday meeting. We've had positive responses from all involved with some suggesting that our clubs should do more of this.

Our competitions this year, the half year and annual comps we normally have, have been well responded to, with Max and his "Marine Rescue" taking the well-deserved Movie of the Year award. Max has a style and approach to making documentaries which we all respect and admire. We are doing so many different types of production in the club however, and it is interesting to note the result for our Peoples Award, where the audience at our gala night went against the judging results completely and gave Peter Brown's "Clear Waters" a clear win. Perhaps the most interesting of our members' video nights have been the un-judged events. There seems to be a lot of interest in non-competitive movie making, with a massive number of one minute movies being submitted on our "one minute" night. Perhaps people are happier sharing their work when they don't have to worry about pleasing the judges. And they certainly showed a novel variety of styles and approaches. We hope to repeat the success of the exercise again this year.

Our meeting through the year have shown consistent numbers, without being huge, and while we have lost a few members to other interests and travel plans, we have gained a few new members to keep the meetings a reasonable size. We could always do with a few more, but overall we are doing pretty well. I'd like to thank a number of people for their efforts over the year. Particularly I'd like to thank Ian and John. Ian Simpson does an enormous amount of work in the background, producing a world acclaimed newsletter and editing club productions, as well as his unstinting attention to detail in setting up the video projection gear at most meetings and often making thought provoking presentations. Thank you for all your efforts Ian. John has also been doing a good deal of work in the background, compiling the club video catalogue and archives on Vimeo, managing on-line judging and trialling a new approach to member communication with a blog website. He and his wonderful partner Anne are also involved in nearly every team video event we have, taking a very active role in getting things done. Without these great efforts the Movie Makers just would not function the way it does. Thank you.

Thanks also to all the other members who help. To our stalwart Don who after so many years of service to the club, still always has us set up for a cuppa at our mid meeting break. As Brian points out, Don's also proved to be a great "talent" in our productions  $\Theta$ . To Brian who keeps us in line and up to date with club matters. To all those members and their partners who have helped with special events, with catering, with acting, with the movie making team efforts. Thank you everyone, for your support and for a great year.

70m Hunt. Vice President

# **Election of Committee**

Chairperson Brian stood down as this point and Bruce Shaw the Club's Public Officer chaired this part of the Meeting; the Election of the 2016 Office Bearers. Bruce thanked the 2015 Management Committee for their work and for the gains in the Club's overall operations. Bruce noted that several members of the 2015 Committee wouldn't be standing for re-election, thus the need for "new blood" on the 2016 Committee. Bruce said that the 2015 Committee represented 56 Years of experience; with President (Brian Harvey) and Vice President (Tom Hunt) having both served 18 Years each on the Management Committee. That's over 64% of the 2015 Committee's experience. This will be missed and hard to replace. However replacements need to be found. Thank you to all 2015 Management Committee members for your time, wealth of experience and investment in the Club's operation.

#### Election of Committee:

<u>Position</u> <u>Person Elected</u> <u>Comments</u>

No Nomination received by due

President: Vacancy. date or from a Request from the

Floor.

Vice President:Chris DunnElected UnopposedSecretary:Dawne HarridgeElected UnopposedTreasurer:Brendon ParkerElected UnopposedOrdinary Member:Peter BrownElected UnopposedOrdinary Member:Col MarshmanElected Unopposed

No Nomination received by due

Ordinary Member: Vacancy. date or from a Request from the

Floor.

There are two "Vacancies" on the 2016 Management Committee to be filled. Members are asked to think about whether they can, and be willing, part of the Management Committee. Should you wish to serve on this very important Committee then please speak to either Chris or Dawne. I'm sure they would make you feel very welcoming.

Bruce thanked those that stood for election and wished them well for 2016 and to the outgoing 2015 Members, several of which are taking the time to travel extensively, safe travels.

Brian Harvey returned to chair the meeting. In closing the meeting he encouraged all present to speak to those who didn't attend about the need for members to set-up and assist the 2016 Management Committee. Before the meeting closed there was the ritual handing over of the "Treasurer's" badge from Kathy Pond to Brendon Parker.

# Tuesday, March 22<sup>nd</sup> 2016

Kathy Pond chaired this evening's Competition Meeting and welcomed the 22 members and guest judge to the club saying the evening would be a "night has a thousand eyes" a Bobby Vee (American singer) song from late 1962. The meeting area was in a state of "renovations" with the kitchen and storage room areas being modified various items from the storage room were in the main meeting area. Hence a slight change to the normal Competition Night format. Kathy announced that the Prints would be judged and commented upon followed by a break and then returning for the EDI's due to very restricted space around the kitchen area.

#### **Business:**

Kathy announced the following for the members' attention:

2016 Management Committee. Kathy announced the results of the Management Committee for 2016 at the recent AGM. These members are: Chris Dunn (Vice President), Dawne Harridge (Secretary), Brendon Parker (Treasurer), Peter Brown (Ordinary Member) and Colin Marshman (Ordinary Member). Kathy also announced there were two (2) Vacancies; President and the 3<sup>rd</sup> Ordinary Member. Anyone interested in taking up these "Vacant" Positions please speak to either Chris or Dawne.

#### Meetings:

- Use of Microphone. Kathy asked for volunteers to assist in setting up the mic with the guest speaker or judge for each meeting. Allayne Foley has kindly volunteered her services with Kathy a back-up if required.
- Hall Opening. Kathy asked for volunteer/s to assist with the opening of the hall on meeting nights. She said a number of regular members will be away during various times and is

seeking someone new. This person would need to be at the club early to unlock and open the hall doors and club cupboards for members.

- Print Mounting Workshop. Saturday, April 2<sup>nd</sup> 2016. To be held at Figtree Heights Primary School Multi-purpose Room, commencing at 9:00am til about 3:00pm. This workshop is to remount as many of the Club's Archived Prints as possible. A number of members have volunteered their Matt Cutting Tools for use during this workshop. Members will be instructed in the use of these tools and the mounting of Prints. If time prevails, then members may be able to mount some of their own Prints; just bring you Print/s and Mounting Board.
  - 90° Matt Cutter. Eunice Daniel has donated one (1). Anyone wanting it please see Eunice.
- Club Outing, Friday April 11<sup>th</sup> 2016. A reminder that Col Marshman will be leading an All-Day Outing to northern Illawarra. Please contact Col for further information and your availability. See the advertising item in "Dates For Your Diary".
- Club Exhibition, June 25<sup>th</sup> ~ 26<sup>th</sup> 2016. To be held at the Wollongong Old Courthouse, Belmore Basin. Kathy called for volunteers, especially members to form a working group in the organising, collection of Prints, the Publicity for this exhibition. Anyone interested please email Dawne Harridge (secretary@wollongongcameraclub.com). Kathy said if there is no response, then this event will be cancelled. Kathy also said that this is good opportunity for members to showcase their work and get their name out into the public arena.
  - Print Exhibition. Approximately 80 Prints are being sought from members. The exhibited items don't have to be Prints that have been entered into the Club's Monthly Competition.
  - Print Frames. Member can use their own Print Frames providing they have a black frame. There are some club frames available if required. Please see Kathy or Dawne for further information
  - Exhibition Set-up. Friday, June 24<sup>th</sup> 2016. Time is yet to be decided upon.
- External Competitions. Bruce Shaw mentioned the following Competitions;
  - Sydney Harbour International: Digital only, Entry open now, Closing Date April 16<sup>th</sup> 2016;
  - FCC 2016 TopShot: Print and Digital. Entry open now, Closing Date April 22<sup>nd</sup> 2016.
  - Gavin Roberts mentioned the "Heads On" Photographic Exhibition, Sydeny April 29<sup>th</sup> ~ May 22<sup>nd</sup> 2016. Exhibitions at Museum of Sydney (Bridge, Young and Phillip Streets), NSW Parliament House (Macquarie Street)

#### **Competition:**

Kathy then introduced out guest judge, Gavin Roberts, for this evening's Set Subject Competition, "Eyes".

Kathy reminded those present a little of Gavin's photographic background saying his photographic journey commenced over 50 years ago. In the late 1990's Gavin took up photography in earnest when his wife accepted an oversea's posting. In 2000 he became a member of the Royal Photographic Society (RPS) of Great Britain and has since received his Photographic Honours of LRPS ("Licentiateship" in 2000) and ARPS ("Associateship" in 2006) with the ARPS based upon his "Street Photography" in and around London. Whilst living overseas he became aware of such Street Photographers as Walker Evans, Lewis Hines and Joel Meyerowitz among others. Gavin and his wife moved to the USA and then back again to England continuing his photographic journey. Then in 2003 Gavin commenced his transition from film to digital photography and as

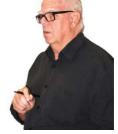

he says, "it's an ongoing process ..." whilst he continues, occasionally, to uses Black and White film. In 2004 Gavin gained his English Judge's credentials. The family moved back to Australia in late 2006 where he continued his love for photography. Then in 2012 Gavin was invited to become an International Judge. Gavin last visited our club in February 2012 to judge that month's competition.

Gavin thanked the Club for the invitation and said it was about 3 years since he had been at Wollongong. He said that he was looking forward to see how well the photographers were at stretching the boundaries of the Competition's definition. So it was and off he went to comment upon the Prints on displayed.

#### **Colour Prints:**

Colour Prints were the first category to have Gavin's eye cast upon them. He commenced with the Colour Prints "A" Grade selections.

#### "A" Grade

Gavin opened his comments saying that the secret of photographing furry animals was to ensure in your focus and that the animal is sharp, in his opinion, pin sharp as it relates the realty and makes a bold statement. He continued to comment that photographers need to learn how to stretch the boundaries of any Set Subject and create a story for the viewer to be drawn it with.

Gavin commented, though not restricted to just this category, that some entries in his opinion didn't quite make the target of the Set Subject's definition. His understanding is that the "Eyes" are the focus and that in some cases it was necessary for the photographer to get in closer and focus on them. He further remarked that photographers have to have a clear understanding of what to photograph and how far to push the boundaries.

**Image Sharpness**. Gavin was concerned with the number of images that weren't sharp particularly around the eyes where the photographer should be focusing upon.

**Eyes**. Gavin commented upon the difference of live and dead eyes as applicable to several entries. A "live" will reflect light and in many cases he said a small catch light would have highlighted the eyes whereas "dead" eyes won't reflect light and have a dull look.

Gavin awarded the following:

Colour Prints A Grade: 11 Entries received from 11 Entrants.

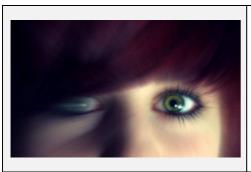

| Best In  | "E-reareld E-rea" Contact  |
|----------|----------------------------|
| Section: | "Emerald Eyes", Sue Souter |

Merits (3): Barry Daniel, Geoff Gray, Sue Souter

Credits Elaine Duncan, Bernie Gromek, Vivienne Noble, (4): Helen Robinson

#### "B" Grade

Gavin first comment was "... that he was struggling to see the eyes ..." in several entries though he did find a couple to be very good images, just in the wrong competition. He said that this is "... really an eye ..." competition and suggested that the photographer should ask themselves; "Is this an eye photograph?" All need to understand the topic's definition to be successful.

Gavin continued his comments about image improve and suggested that photographers look harder into their picture to see the real image and as a last resort the photo editing with cropping to create a bolder, stronger image. He added that leading lines, as with the model and make-up brush was a very good example on how to lead the viewer into the picture and to the focal point in this case the eye. He also remarked about face painting and how the viewer's eyes are drawn to the lighter area within the photograph.

Gavin awarded the following:

Colour Prints B Grade: 11 Entries received from 11 Entrants.

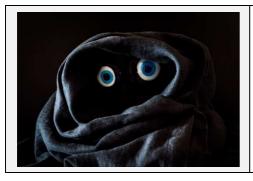

Best In Section: "Timidity", Jill Bartlett

Merits (2): Jill Bartlett, Lynley Olsson

Credits (2): Ruth Brooks, Warren Causer

## **Monochrome Prints:**

#### "A" Grade

The first entry in the Monochrome Prints drew favourable comments from Gavin saying that he liked the High/Low Key effect with the Camel's eyes clearly being seen. As he continued through the entries he again questioned the photographer's interpretation of the topic and like how some had stretched this. One such entry was Geoff Gray's "Bulls Eye" which was awarded Best in Section. It was something different and attracted his eye, so to speak.

**Distractions**. Gavin found having an image with a partial eye in background disconcerting and suggested that the photographer should have cropped this portion out the image. He demonstrated this by hold a mask to the print to indicate where he thought the crop would be and how the entrant presented the image. He also remarked that a change in the initial viewpoint could have saved the photographer some editing time during the post-production.

**Entry/Image Format**. Gavin commented on the use of non-formal formats, such as square, and how they can lead the viewer into the image to where the photographer wants them to be. Gavin added that this can also eliminated highlights and other "background" distractions by focusing on the subject.

**Image Communications**. Gavin spoke briefly about the interaction of a good image and one that communicates to then viewer. An image can be good, technically, yet it can miss the target with its story telling.

**Flat Image/Lighting**. Gavin commented that lighting can let the photographer down but with the right amount of post-production editing, increasing contrast, slight adjustment to saturation, to give it more punch and the original lighting conditions just may be rescued. However Gavin recommended that "... the photographer get it right in camera ..." and not rely on post-production editing.

Gavin awarded the following:

Monochrome Prints A Grade: 10 Entries received from 10 Entrants.

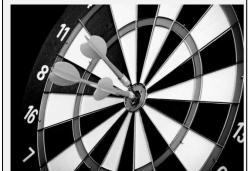

Best In "Bulls Eye", Geoff Gray Section:

Merits (3): Barry Daniel, Geoff Gray, Helen Robinson

Credits Wolfgang Kullik, Colin Marshman, Vivienne

(4): Noble, Brendon Parker

#### **Monochrome Prints:**

#### "B" Grade

Gavin's comments were brief in the category as most of what he had spoken about in other categories applied to the Monochrome "B" Grade prints.

Gavin's concentrated his comments upon "cropping" and "sharpness" that was missing in a number of the entries. Gavin said, Ruth Brook's "Burning Bright" (awarded Best in Section), the tiger's piercing eyes and the tight crop had captured the essence of the subject.

Gavin awarded the following:

Monochrome Prints B Grade: 8 Entries received from 8 Entrants.

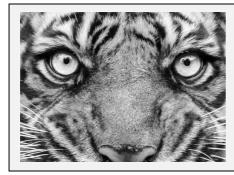

Best In Section: "Burning Bright", Ruth Brooks

Merits (2): Ruth Brooks, Elaine Duncan

Credits (2): Jill Bartlett, Wayne Fulcher

#### **Small Prints:**

In this category Gavin said one entrant had him "stumped" and saying "... you got me with this one". As he looked at the image, and the longer one looked, the more evident of what the image was all about. Titled "Pins and Needles" this was another image outside the square and a close-up on several needles' eye.

**Cropping**. Gavin again spoke about cropping and asked the photographer to "... see what works for you..." Again Gavin said that he could a stronger image if the author had just cropped the image a little more.

Colour Cast. There were a couple of entries that had strange colours and Gavin didn't know whether it was from a printing perspective or from some (over) Saturation error as some other "colours" in the image were inaccurate. Gavin said "... if these were the true colours ..." then a quick of the photograph on the camera's screen may have highlighted it and the photographer may have been able to change their point of view and concentrated more on the main subject/s.

Gavin awarded the following:

Small Prints: 7 Entries received from 4 Entrants.

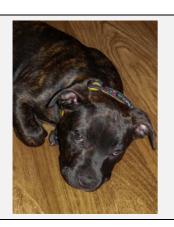

Best In Section: "I Am Just So Tired", Kerry Gilmore

*Merits (1):* Kerry Gilmore

Credits (2): Tim Hoevenagel, Clara Sudarmo

#### **EDI (Electronic Displayed Images):**

The judge for this Competition was Gavin Roberts who judged and made his awards prior to the Competition evening.

2016 Competition Year has seen the introduction of the EDI's being shown at the Competition Evening with the judge being requested to make comments about the entries in the category. Projectionist, Kerry Gilmore, displayed the images as Gavin made comments about each entry. Gavin's general comments covered such items as:

- Subject Matter and not meeting the definition. Gavin questioned whether several, like the Print Categories, actually met the Set Subject's ("Eyes") guidelines. Whilst there were no specific guidelines entrants were direct to look at a recent Australian Photography Competition on "Eyes" for ideas. Gavin said that the "eyes" were the main feature and that the photographers should have concentrated upon them. In some instances Gavin commented that the image was more a "portraiture" than a focus on eyes.
- Impact. Gavin spoke about how the photographer/s handled the subject with comments such as; "the eyes' expression is compelling", "strong eyes". He also commented on the use of a shallow Depth of Field through using a wide Aperture.
- © Composition. Gavin said he found some entries intriguing whilst others he thought that the photographer needed to reconsider their composition. Gavin thought an entry with the subject being framed in a "bricking" effect was distracting and that the entry image would have been stronger without this effect.
- Image Improvement. Gavin spoke about cropping to focus the viewer onto the main subject, thus producing a stronger image. He also said trying a different approach, whether it's a change in the viewpoint or any other method that will assist in creating stronger images..

Gavin awarded the following:

EDI (Electronic Displayed Images): 34 Entries received from 19 Entrants.

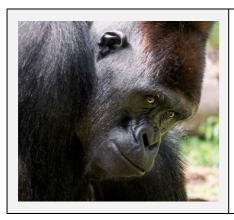

Best In Section: "Trapped – Sad Eyes", Jill Bartlett

Merits
(4): Jill Bartlett, Kathy Pond, Jill Bartlett, Bruce Shaw

Credits Joe Baez, Allayne Foley, Kerry Gilmore Vivienne (7): Noble (2), Brendon Parker (2)

The judge's written comments for Jill's Best in Section awarded image were: "It would be difficult to get a stronger 'eyes' image than this, even they are only a small feature in the image." This image was awarded a Merit and Best in Section.

Gavin's full comments for each entry can be found on the Club's 2016 March EDI Gallery at: www.wollongongcameraclub.com.

At the completion of the EDI's Colin Marshman thanked Gavin for coming and judging the Club's March Competition.

# **POINTSCORES: March 2016**

# Colour Prints

| "A" Gra  | de                               |                                                                                                   |                                       |                                                                                         |                            |                                                                                              |
|----------|----------------------------------|---------------------------------------------------------------------------------------------------|---------------------------------------|-----------------------------------------------------------------------------------------|----------------------------|----------------------------------------------------------------------------------------------|
|          | 10<br>10<br>9<br>7               | Bernie Gromek<br>Sue Souter<br>Geoff Gray<br>Barry Daniel                                         | 7<br>7<br>7                           | Elaine Duncan<br>Helen Robinson<br>Vivienne Noble                                       | 5<br>5<br>3<br>2           | Brendon Parker<br>Colin Marshman<br>Wolfgang Kullik<br>Eunice Daniel                         |
| "B" Grad | de                               |                                                                                                   |                                       |                                                                                         |                            |                                                                                              |
|          | 10<br>8<br>7<br>7                | Warren Causer<br>Jill Bartlett<br>Allayne Foley<br>Lynley Olsson                                  | 7<br>5<br>5<br>5<br>3                 | Ruth Brooks Dawne Harridge Val Porter Wayne Fulcher Kathy Pond                          | 2<br>2<br>1<br>1           | Graham Hamilton<br>Joe Baez<br>Jim Ollis<br>Norm Melvin                                      |
| Monochi  | rome I                           | Prints                                                                                            |                                       |                                                                                         |                            |                                                                                              |
| "A" Gra  | de                               |                                                                                                   |                                       |                                                                                         |                            |                                                                                              |
|          | 11<br>10<br>9                    | Barry Daniel<br>Vivienne Noble<br>Helen Robinson                                                  | 8<br>7<br>7<br>7                      | Geoff Gray<br>Brendon Parker<br>Colin Marshman<br>Wolfgang Kullik                       | 5<br>3<br>2                | Bernie Gromek<br>Sue Souter<br>Eunice Daniel                                                 |
| "B" Grad | de                               |                                                                                                   |                                       |                                                                                         |                            |                                                                                              |
|          | 9<br>8<br>7                      | Elaine Duncan<br>Ruth Brooks<br>Jill Bartlett                                                     | 7<br>6<br>3                           | Wayne Fulcher<br>Jim Ollis<br>Allayne Foley                                             | 3<br>3<br>2                | Lynley Olsson<br>Val Porter<br>Joe Baez                                                      |
| EDI      |                                  |                                                                                                   |                                       |                                                                                         |                            |                                                                                              |
|          | 23<br>14<br>14<br>14<br>14<br>13 | Jill Bartlett<br>Brendon Parker<br>Kathy Pond<br>Kerry Gilmore<br>Vivienne Noble<br>Warren Causer | 12<br>12<br>12<br>10<br>10<br>10<br>8 | Barry Daniel Bruce Shaw Sue Souter Dawne Harridge Ruth Brooks Val Porter Cathy Ashcroft | 8<br>4<br>4<br>4<br>2<br>2 | Sue Shaw<br>Allayne Foley<br>Joe Baez<br>Lynley Olsson<br>Graham Hamilton<br>Wolfgang Kullik |
| Small Pr | rints                            |                                                                                                   |                                       |                                                                                         |                            |                                                                                              |
|          | 12<br>12                         | Clara Sudarmo<br>Kerry Gilmore                                                                    | 8 4                                   | Tim Hoevenagel<br>Ann Lamb                                                              | 4 2                        | Michael Cherviakov<br>Emma Foye                                                              |

# 2016 Competition: April

Competition: Subject "Open"

#### **Entry Conditions:**

1. EDI's Closing Date: Tuesday two (2) weeks before the competition, (2<sup>nd</sup> Tuesday of the month) Closing Time: 7.00pm;

- 2. Prints Closing Time & Date: Must in before 7.00pm on the Night of the Competition; and
- 3. Entry Forms for all classifications, EDI's included, must also be handed in.

#### **Competition Subject Guidelines.**

All members are encouraged to view the Club's website (<a href="www.wollongongcameraclub.com">www.wollongongcameraclub.com</a>) and click on the "Calendar" to view the recent change/s to competition guidelines.

Members are reminded that any entry that does not match the Competition guidelines will not be accepted for this competition.

#### **Competition Awards.**

Members are reminded that any image in any competition that gains:

- 1. Either a Merit or Credit then a "EDI" sized copy to be emailed to: awardimages@wollongongcameraclub.com for future referencing to Club linked competitions; and
- 2. "Best in Section" awards to be sent to: editor@wollongongcameraclub.com for inclusion in the Club's Newsletter/s.

# **Upcoming Competitons.**

#### Sydney Harbour International 2016.

Opening: Entries open NOW
Closing Date: April 16<sup>th</sup> 2016

Further Information: http://www.sydney-harbour-international.org.au

Sections: Color Open; Monochrome Open; Creative; Nature and Nature Wildlife

Format: Digital Only.

#### FCC 2016 TOPSHOT.

Format:

Opening: Entries open NOW

Closing Date: Friday, April 22<sup>nd</sup> 2016

Further Information: Email has been sent out to all members; Contact the Club Secretary for

another email.

Prints: Color Print; Monochrome Print and Nature Print

Sections: Color Digital Image; Monochrome Digital Image; Nature Digital Image;

Creative Digital Image and Australian Landscape Digital Image

Prints: Mounted Finished Size: 40 x 50cm; Max 5mm Thick

Digital 1024 Pixels (horizontal) x 768 Pixels (Vertical); Max 2MByte File.

#### The Techno Shop

# Case Relay's Camera Power System Offers Near "Infinite" Power

Here's one for the long time exposure or time-lapse photographers. Tether Tools has

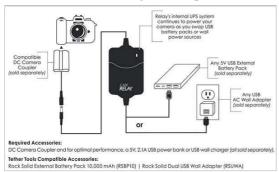

released the Case Relay Camera Power System, the world's first power system that provides uninterrupted power to your camera via USB 5V or wall power. The technology allows for

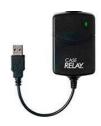

a hot swappable, consistent power source for most DSLR and mirrorless cameras (various Canon, Nikon, Panasonic Lumix, and Sony) currently on the market. Tether Tools President Josh Simons says of the Case Relay Power System: "...is perfect for time-lapse photography, photo booths, video production, power-hungry Live View

shooting, or any long day on the set. To a photographer or filmmaker, Case Relay means you will never run out of power and won't need to stress about remembering to charge and bring extra camera batteries for each body to every shoot." The article provides a link to check if your camera is suitable.

 $\textit{Reference:} \quad \text{http://www.imaging-resource.com/news/2016/02/24/infinite-camera-power-with-the-new-case-relay-camera-power-system}$ 

# Aukey Super Wide Angle Lens for Mobile Phones.

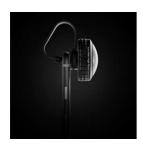

Aukey is a mobile device accessory maker that has been in the clip-on lens business for quite some time. One of the company's latest models, the 'Super Wide Angle' lens which at 238 degrees offers quite an extreme angle of view. It's compatible with any smartphone but it's found to work best with the latest iPhone generation as the back of the lens neatly slots onto the iPhone's lens protrusion, holding it firmly in place. On devices with a smooth, non-protruding camera-module the user might have to optimise the position of the lens by moving it around very slightly, using a trial and error approach, until the preview image on the screen shows the best sharpness.

Reference: http://connect.dpreview.com/post/6990875849/aukey-super-wide-angle-quick-review

#### Will Sony's Next Lens-Style Camera Focus on Selfie-Shooters?

For the last few years, the camera industry has been searching for an answer to the rise of the smartphone.

With tiny cameras built into our phones, the average person on the street just doesn't see the need to buy a separate, standalone camera any more. Not only has that proven devastating for the compact camera market, but it's also had an effect on more sophisticated cameras. Connectivity has become a big talking point, with technologies like Wi-Fi, Bluetooth and NFC appearing in many new camera launches these days.

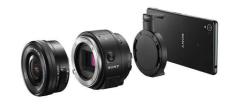

If your camera doesn't help share your photos as soon as they're captured, how can it hope to compete with the one built into in your phone, after all? But in-camera wireless connectivity and smarter, sharing-friendly software hasn't been the only answer to the problem. Some camera makers have gone a step further, paring the standalone camera down to just the basics; a sensor, processor, lens, storage and battery, and letting a wirelessly-tethered smartphone do all of the gruntwork. Perhaps the best-known example of this concept is Sony's QX-series, of different designs and capabilities, from the small-sensored, long-zoom QX10 and QX30 to the interchangeable-lens QX1, which sports the same APS-C sensor size as used in most DSLR and many mirrorless cameras.

Reference: http://www.imaging-resource.com/news/2016/03/14/will-sonys-next-lens-style-camera-focus-on-selfie-shooters

#### Fujifilm to Discontinue FP-100C Instant Film

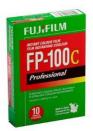

Fujifilm Japan has announced that it is to stop production of its FP-100C instant film that enthusiasts use in old Polaroid-type cameras. The film has only been available in the 3.25x4.25in size recently, since the 5x4in version was discontinued, but it has been keeping vintage cameras clicking since Polaroid stopped production itself. The company says that it will halt production in spring (northern Hemisphere) this year (2016), citing falling demand and for the ending of the product line, which also spells the end of the working life of Type 100 cameras. The company used to produce a black and white version too, but that was stopped in 2014.

 $\textit{Reference:} \quad \text{http://www.dpreview.com/news/7608899537/fujifilm-to-discontinue-fp-100c-instant-film}$ 

## **Quick Tips**

#### Combine a High Pass Filter With Luminosity Masks For Controlled, Effective Sharpening

There are numerous ways (unsharp mask, smart sharpen, sharpening plug-in software) to sharpen your image files. Portrait and glamour photographer Nino Batista created a Photoshop action for a high pass sharpening technique and created a tutorial covering how to use it. Nino explains in an article in Fstoppers his basic workflow of high pass sharpening is to duplicate your primary image, run a high pass filter (pixel radius between 2.5 and 5, depending on the overall dimensions of your image) on your duplicate layer, change the blending mode on the sharpened layer to "Hard Light," and voila, sharp image! However, it isn't so simple. However there are two common complaints about using the high pass filter for sharpening images. The resulting sharpening is often too strong, even with a low pixel radius setting. Micro contrast becomes too high, as well, and your image's highlights get ruined. To resolve these issues; use luminosity masks. He has created a Photoshop Action to limit the high pass sharpening to the darkest areas of the image, preserving the quality of highlights and midtones in an image. The "Reference" link does have a 5:35 minute video explaining how this is achieved.

 $\textit{Reference:} \quad \text{http://www.imaging-resource.com/news/2016/02/26/combine-a-high-pass-filter-with-luminosity-masks-for-controlled-effective} \quad \text{http://www.imaging-resource.com/news/2016/02/26/combine-a-high-pass-filter-with-luminosity-masks-for-controlled-effective} \quad \text{http://www.imaging-resource.com/news/2016/02/26/combine-a-high-pass-filter-with-luminosity-masks-for-controlled-effective} \quad \text{http://www.imaging-resource.com/news/2016/02/26/combine-a-high-pass-filter-with-luminosity-masks-for-controlled-effective} \quad \text{http://www.imaging-resource.com/news/2016/02/26/combine-a-high-pass-filter-with-luminosity-masks-for-controlled-effective} \quad \text{http://www.imaging-resource.com/news/2016/02/26/combine-a-high-pass-filter-with-luminosity-masks-for-controlled-effective} \quad \text{http://www.imaging-resource.com/news/2016/02/26/combine-a-high-pass-filter-with-luminosity-masks-for-controlled-effective} \quad \text{http://www.imaging-resource.com/news/2016/02/26/combine-a-high-pass-filter-with-luminosity-masks-for-controlled-effective} \quad \text{http://www.imaging-resource.com/news/2016/02/26/combine-a-high-pass-filter-with-luminosity-masks-for-controlled-effective} \quad \text{http://www.imaging-resource.com/news/2016/02/26/combine-a-high-pass-filter-with-luminosity-masks-filter-with-luminosity-masks-fil$ 

## Minimizing Reflections When Photographing Through Windows

Have you ever wanted to take a photo through a shop window, or been up on an observation deck, trapped behind glass but couldn't work out how to cut the reflections? You just couldn't get a good shot of what was on the other side? Glass can be one of the hardest things to take photos through. There are ways of minimizing the reflections, and things you can do to help prevent them.

#### 1. Polarising Filter

A polariser filter will help reduce the reflections. It may not remove them all, but it will help you to eliminate many of them. Take your images from below; it has all the lights on the outside of the store reflected in the glass, and with a polarising filter. A circular polarising filter will assist in order to remove the reflections, rotating the filter until the "reflections" they just disappeared.

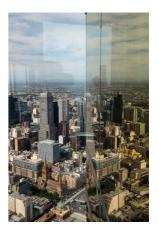

## 2. Using a Lens Hood

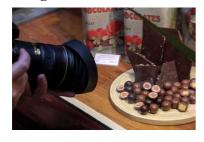

If you can get your lens right up to the glass of the window so that it sits on it squarely, it can stop any unwanted reflections from getting in front of the lens. However, it means that you can only take photos of what is directly in front of the camera, what do you do if you want to take some at an angle? There is no doubt that once you move it on an angle you will start to see reflections. You need to create a seal around the end of the lens so a rubber lens hood can do that.

You have to judge each situation as you get to it. While one technique might work in one place, it may not work elsewhere.

Reference: http://digital-photography-school.com/tips-for-minimizing-reflections-when-photographing-through-windows/

## The Importance of an Anchor – Why Foreground Matters

Dustin Abbott is a photographer, author, reviewer and an ordained Minister from Ontario, Canada and has had his work published in many publications and used commercially by a number of companies. Dustin writes that he enjoys using wide angle lenses for landscape photography, but I also recognize that a wider focal length brings additional compositional challenges. While a wide focal length can produce visually exciting images, it can also produce really boring, empty feeling images. The nature of wide angle lenses is that they create the feeling of space, of distance. That distance can really disconnect the viewer from your subject, if you are not careful. When using a wide focal length, it becomes incredibly important to anchor your image with a strong foreground.

The nature of a wide angle means that it distorts the perspective of the objects, closest to the camera. There is a feeling of distance from your background, so the eye needs something closer to engage it, before moving on to the grander scene beyond. I'm sure you've seen visually stunning images of famous mountain ranges, sunsets, waterfalls, or wild natural scenes. I'm willing to be that your favourites all feature a small scale object in the foreground. Patterns in the ice or snow, wildflowers, rocks, or fallen autumn leaves. These serve as the visual anchors of the scene. Without them the image becomes much more boring, and far less grand.

#### Visual anchors:

- Help set your image apart from others;
- Creates scene "depth" in wide open space landscapes by visually anchoring the viewer;
- an provide some bright points in an otherwise dark scene;
- Help lead the viewer's eye through the scene;
- Assists in telling the story and provide some emotional resonance.

To read more about Dustin's concept and view examples of how to implement the concept then use the "Reference" link below.

Reference: http://digital-photography-school.com/the-importance-of-an-anchor-why-foreground-matters/

### A Beginner's Guide to Choosing the Right Post-Production Software

Massachusetts professional photographer, PhoGro creator and DP Review contributor, John Davenport, has written an article to help photographers, mainly new comers, through the world of Post-Production Software selection. John writes when it comes to choosing your first piece of post-production software you may find yourself spinning in circles. There's so much to choose from, and the whole idea of learning to do something new can be intimidating. This article will cover a number of the most well-known software options available, and hopefully lead you towards the right decision for you.

#### John briefly discusses:

- Adobe Suites: PhotoShop, Lightroom and PhotShop CC;
- Open Source Products: Gimp and Darktable;
- Other Tools: Topaz Labs; Nik Software, Photmatix and Aurora HDR.

At the end of the article there is a "Readers' Comments" section with some very interesting replies from readers; the software they use and their reasons for using that particular software. It appears that the Adobe brand isn't the beginning or end of image post-production just like cameras.

*Reference:* http://digital-photography-school.com/a-beginners-guide-to-choosing-the-right-post-production-software/

## Reduce Noise While Preserving Detail By Capturing Multiple Exposures And Stacking Layers.

Do you want to reduce noise in your images without reducing or eliminating fine details? Jimmy McIntyre

has a simple tip for using Photoshop and multiple exposures to reduce noise while preserving the fine details. To use this technique, you need to capture multiple exposures of a scene with roughly the same brightness. By capturing multiple exposures of the same scene, you get different images with visual noise in different locations.

With your exposures loaded as layers in Photoshop, align them (Edit -> Auto-Align Layers) and convert them to a Smart Object. Next, go to Layer -> Smart Objects -> Stack Mode -> Mean. Photoshop now will find the mean value for each pixel in your image and reduce noise without eliminating detail and texture. The "Reference" link below takes to both the full article and a "How to do" video.

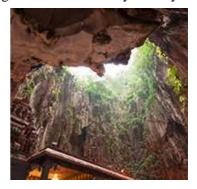

 $\textit{Reference:} \ \ \text{http://www.imaging-resource.com/news/2016/03/09/reduce-noise-while-preserving-detail-by-capturing-multiple-exposures-and-st}$ 

# Nik Collection Available to Everyone, for Free.

Photo enthusiasts all over the world use the Nik Collection to get the best out of their images every day and have decided to make the Nik Collection desktop suite available for free, so that now anyone can use it.

The Nik Collection is comprised of seven desktop plug-ins that provide a powerful range of photo editing capabilities; from filter applications that improve color correction, to retouching and creative effects, to image sharpening that brings out all the hidden details, to the ability to make adjustments to the color and tonality of images.

Starting March 24, 2016, the latest Nik Collection will be freely available to download: Analog Efex Pro, Color Efex Pro, Silver Efex Pro, Viveza, HDR Efex Pro, Sharpener Pro and Dfine. If you purchased the Nik Collection in 2016 you will receive a full refund. The full download is just over 400Mbytes.

Reference: https://www.google.com/nikcollection/

### Essential Printing Tips & Best Printers for HDR Photography

Nicholas Brown (Californian freelance writer on design, print and small business technology) wrote that advances in camera and photo processing technology, even dedicated amateur photographers can shoot scenes that transcend reality. High Dynamic Range photography is one such technique which exploded in popularity over the course of the past several years largely due to the incredible range of tonal detail that result from combining exposures. So if you're putting time and effort into creating beautiful HDR images, you're going to want to produce prints with the same eye-grabbing appeal as on a high resolution screen. When you're shopping for an HDR photo printer, what should you look for?

In his fiull article Nicholas covers such topics as: Colour Pots (individual Inks); Ink Droplet Size; Software Drivers (16 bit better than 8 Bit, wide colour range); Inkjet or giclee prints (Resolution considerations) and Choosing the Right Paper to print on. Use the "Reference" link below to see Nicholas' full article.

 $\textit{Reference}: \ \text{http://photodoto.com/essential-printing-tips-best-printers-for-hdr-photography/}$